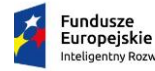

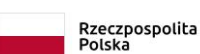

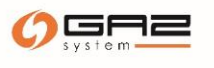

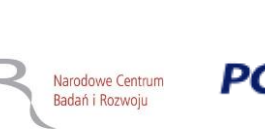

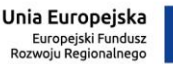

**17.12.2019**

*Wersja archiwalna od 16.03.2020 do 02.04.2020*

**Narodowe Centrum Badań i Rozwoju**

# **Regulamin Konkursu**

**w ramach** *Programu Operacyjnego Inteligentny Rozwój 2014-2020*

**Priorytet IV: Zwiększenie potencjału naukowo-badawczego Działanie 4.1: Badania naukowe i prace rozwojowe Poddziałanie 4.1.1 Strategiczne programy badawcze dla gospodarki**

**Wspólne Przedsięwzięcie INGA**

**Konkurs 4/4.1.1/2019**

**dla projektów z regionów słabiej rozwiniętych**

**Nabór wniosków: 3 lutego – 6 lipca 2020 r.**

*Regulamin Konkursu przedstawia zasady aplikowania oraz reguły wyboru projektów do dofinansowania w ramach Działania 4.1 Programu Operacyjnego Inteligentny Rozwój 2014-2020. Dokument został opracowany na podstawie obowiązujących przepisów prawa krajowego i unijnego. Jakiekolwiek rozbieżności pomiędzy tym dokumentem a przepisami prawa, rozstrzygać należy na rzecz przepisów prawa.*

*Słownik terminów oraz podstawy prawne wraz z rozwinięciem ich skrótów znajdują się na końcu dokumentu.*

# Spis treści

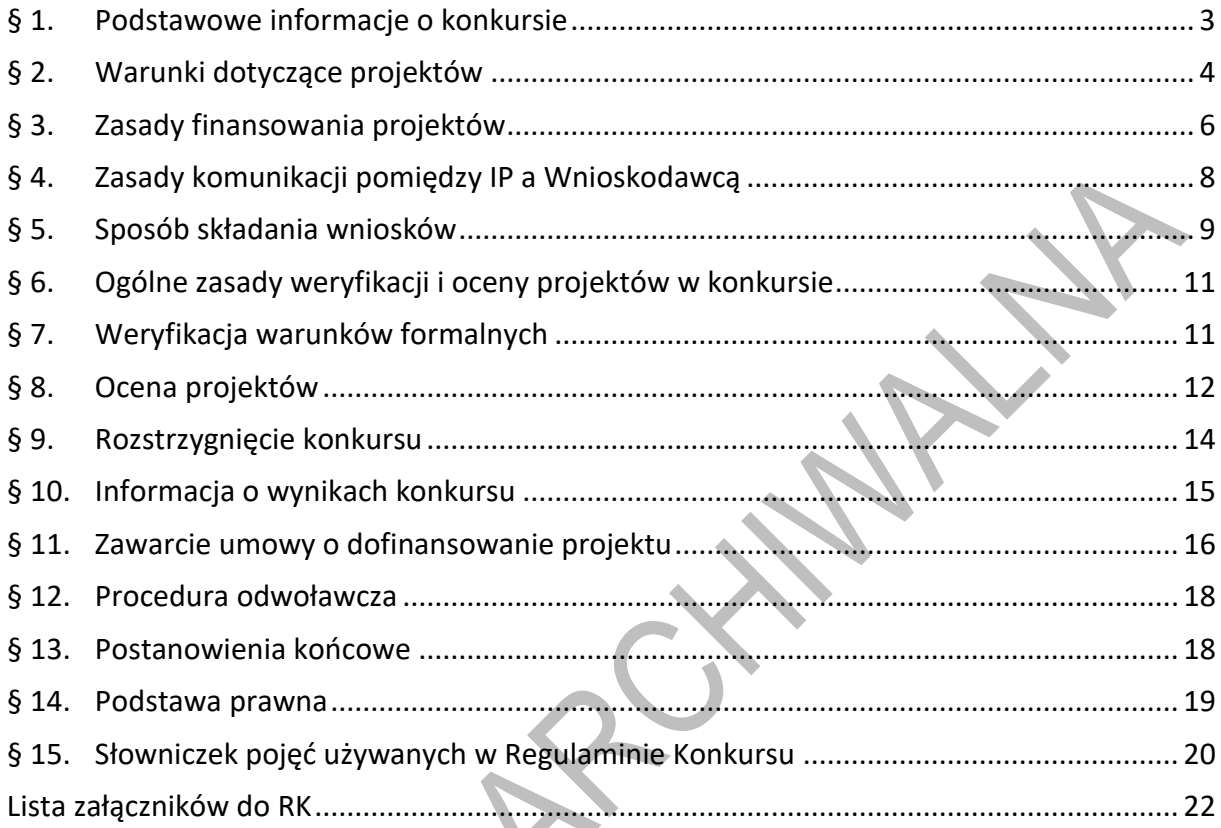

in 1954. 

#### **§ 1. Podstawowe informacje o konkursie**

- <span id="page-2-0"></span>1. Celem konkursu jest wyłonienie do finansowania projektów<sup>1</sup>, które w największym stopniu przyczynią się do osiągnięcia celów PO IR oraz celów Działania określonych w *Szczegółowym opisie osi priorytetowych PO IR*. Projekty mają też odpowiadać celom Wspólnego Przedsięwziecia INGA realizowanego we współpracy z PGNiG i GAZ-SYSTEM, zakładającego wsparcie projektów w obszarze gazownictwa.
- 2. W ramach konkursu IP prowadzi nabór wniosków o finansowanie **projektów obejmujących badania przemysłowe i eksperymentalne prace rozwojowe albo eksperymentalne prace rozwojowe,** które wpisują się w zakres tematyczny przedstawiony w Agendzie Badawczej Wspólnego Przedsięwzięcia (dalej: *Zakres tematyczny konkursu*, stanowiący załącznik nr 1 do RK).
- 3. Wnioski składać można **wyłącznie** za pośrednictwem systemu informatycznego IP **od 3 lutego do 6 lipca 2020 r.** (do godz. 16.00). Konkurs podzielony jest na **2 rundy**, w których wnioski można składać w terminach:
	- 1) od 3 lutego do 3 kwietnia 2020 r.;
	- 2) od 4 kwietnia do 6 lipca 2020 r., do godz. 16.00.

Runda konkursu obejmuje nabór wniosków, weryfikację spełniania warunków formalnych, ocenę oraz opublikowanie list projektów wybranych i niewybranych do finansowania, o których mowa w § 9 ust. 6.

- 4. Do konkursu może przystąpić **wyłącznie konsorcjum**<sup>2</sup> , w którego skład wchodzi:
	- 1) **co najmniej jedno przedsiębiorstwo** w rozumieniu art. 1 załącznika I do rozporządzenia 651/2014 **oraz**
	- 2) **co najmniej jedna jednostka naukowa**, w rozumieniu "organizacji prowadzącej badania i upowszechniającej wiedzę", określonej w art. 2 pkt 83 rozporządzenia 651/2014 (z zastrzeżeniem, że nie może być to podmiot, którego wyłącznym celem jest rozpowszechnianie na szeroką skalę wyników prac B+R poprzez nauczanie, blikacje lub transfer wiedzy)

zarejestrowane i prowadzące działalność na terytorium Rzeczypospolitej Polskiej.

- 5. W skład konsorcjum może wejść nie więcej niż 5 podmiotów. Liderem konsorcjum może być jednostka naukowa albo przedsiębiorstwo, o których mowa w ust. 4 pkt 1 i 2.
- 6. Do konkursu nie mogą przystąpić podmioty powiązane ani partnerskie w stosunku do PGNiG i GAZ-SYSTEM w rozumieniu rozporządzenia 651/2014.
- 7. Środki przeznaczone na dofinansowanie projektów wyłonionych w konkursie wynoszą **311 000 000 PLN** (słownie: trzysta jedenaście milionów PLN), z czego:
	- 1) ze strony IP 155 500 000 PLN (słownie: sto pięćdziesiąt pięć milionów pięćset tysięcy PLN);
	- 2) ze strony PGNiG 91 900 000 PLN (słownie: dziewięćdziesiąt jeden milionów dziewięćset tysięcy PLN);

<sup>1</sup> Pojęcia podkreślone linią przerywaną zostały zdefiniowane w Słowniczku pojęć w § 15.

<sup>2</sup> Umowa konsorcjum powinna być przygotowana zgodnie z wymogami określonymi w *Zakresie minimalnym umowy konsorcjum* stanowiącym załącznik nr 8 do RK.

- 3) ze strony GAZ-SYSTEM 63 600 000 PLN (słownie: sześćdziesiąt trzy miliony sześćset tysięcy PLN).
- 8. W konkursie dofinansowanie mogą uzyskać wyłącznie **projekty z kategorii regionów słabiej rozwiniętych** Rzeczypospolitej Polskiej (wszystkie **województwa poza województwem mazowieckim**). O przypisaniu projektu do danej kategorii regionu decyduje **miejsce realizacji projektu** wskazane we wniosku, z zastrzeżeniem ust. 11. Przy określaniu miejsca realizacji projektu nie należy uwzględniać zadań, które zlecono podwykonawcom (także zagranicznym).
- 9. Miejsce realizacji projektu podawane jest osobno dla każdego Konsorcjanta i żadne z nich nie może być zlokalizowane w województwie mazowieckim.
- 10. IP, PGNiG i GAZ-SYSTEM zastrzegają sobie możliwość zwiększenia kwoty przeznaczonej na dofinansowanie projektów w konkursie na podstawie art. 46 ust. 2 ustawy wdr<u>ożeniowe</u>j<sup>3</sup>. Przy zwiększeniu kwoty zostanie zachowana zasada równego traktowania, co będzie polegać na objęciu dofinansowaniem wszystkich projektów, które uzyskały wymaganą liczbę punktów albo objęciu dofinansowaniem wszystkich projektów, które uzyskały wymaganą liczbę punktów oraz taką samą ocenę (tj. taką samą liczbę punktów).
- 11. W konkursie można złożyć tylko jeden wniosek dla danego projektu, z zastrzeżeniem postanowień § 5 ust. 7 i 8 oraz § 7 ust. 9.
- 12. Wnioskodawca może złożyć w konkursie wniosek dotyczący projektu, który nie jest przedmiotem:
	- 1) oceny toczącej się w ramach innego naboru wniosków, finansowanego ze środków publicznych albo
	- 2) procedury odwoławczej, albo
	- 3) postępowania sądowo-administracyjnego.

Złożenie wniosku, o którym mowa w pkt 1-3, dotyczącego tego samego projektu (tj. obejmującego te same zadania i przewidującego ten sam cel), skutkować będzie pozostawieniem go bez rozpatrzenia. Powyższa zasada odnosi się i ma zastosowanie do całej procedury oceny projektów złożonych w ramach konkursu.

13. Wnioskodawcą jest Lider konsorcjum oraz wszyscy Konsorcjanci. Lider konsorcjum działa na rzecz i w imieniu własnym oraz Konsorcjantów na podstawie upoważnienia/ pełnomocnictwa, które zostało mu udzielone w umowie konsorcjum, przygotowanej zgodnie z *Zakresem minimalnym umowy konsorcjum* stanowiącym załącznik nr 8 do RK.

#### **§ 2. Warunki dotyczące projektów**

- <span id="page-3-0"></span>1. Dofinansowanie udzielane jest na realizację projektu, który obejmuje **badania przemysłowe i eksperymentalne prace rozwojowe albo eksperymentalne prace rozwojowe** w rozumieniu art. 2 pkt 85, 86 rozporządzenia 651/2014 (**projekt, w którym nie przewidziano eksperymentalnych prac rozwojowych, nie uzyska finansowania**).
- 2. Projekt musi wpisywać się w co najmniej jedną Krajową Inteligentną Specjalizację (KIS) wymienioną w załączniku nr 2 do RK.

<sup>3</sup> Akty prawne podkreślone linią przerywaną zostały zdefiniowane w § 14.

- 3. Projekt musi dotyczyć wyłącznie jednego z tematów wymienionych w *Zakresie tematycznym konkursu*.
- 4. Okres realizacji projektu nie może przekraczać **36 miesięcy**, a długość etapu w projekcie 12 miesięcy**.**
- 5. Realizacja projektu nie może wykroczyć poza końcową datę realizacji PO IR tj. poza dzień **31 grudnia 2023 r.**
- 6. Prawa majątkowe do wszelkich utworów (w rozumieniu ustawy o prawie autorskim i prawach pokrewnych<sup>4</sup>), przedmiotów praw własności przemysłowej (w rozumieniu ustawy Prawo własności przemysłowej<sup>5</sup>) oraz innych rezultatów realizacji projektu nie podlegających takiej ochronie, będą przysługiwać Beneficjentowi lub PGNIG, lub GAZ-SYSTEM w proporcji odpowiadającej faktycznemu udziałowi danego podmiotu w całkowitej kwocie kosztów kwalifikowalnych projektu. Przekazanie posiadanych praw majątkowych pomiędzy PGNiG, GAZ-SYSTEM lub Beneficjentem następuje za wynagrodzeniem odpowiadającym wartości rynkowej tych praw.
- 7. Prawa majątkowe do rezultatów projektu w części dofinansowanej przez IP przysługiwać będą Liderowi konsorcjum oraz Konsorcjantom w proporcji odpowiadającej faktycznemu ich udziałowi w całkowitej kwocie kosztów kwalifikowalnych projektu. Umowy zawarte z podwykonawcami nie mogą naruszać powyższej reguły. Przekazanie posiadanych praw majątkowych do wyników badań przemysłowych i eksperymentalnych prac rozwojowych będących rezultatem projektu pomiędzy Konsorcjantami następuje na zasadach rynkowych i nie może stanowić niedozwolonej pomocy publicznej.
- 8. Konsorcjant będący jednostką naukową ma prawo do wykorzystania wyników badań przemysłowych i eksperymentalnych prac rozwojowych będących rezultatem projektu do celów dydaktycznych, prowadzenia dalszych badań lub do publikacji, w trybie i na warunkach określonych wspólnie z PGNiG i/lub GAZ-SYSTEM w ramach umowy o realizację projektu.
- 9. PGNiG i GAZ-SYSTEM zobowiązują się do **wdrożenia wyników badań przemysłowych i eksperymentalnych prac rozwojowych albo eksperymentalnych prac rozwojowych** (jeśli projekt przewiduje tylko te drugie) **w terminie trzech lat od zakończenia projektu**. Wdrożenie, o którym mowa w zdaniu poprzedzającym, może zostać zrealizowane przez Beneficjenta na jego wniosek, jednak wyłącznie w uzasadnionych przypadkach, za uprzednią zgodą IP oraz pod warunkiem przekazania Beneficjentowi praw do tych wyników zgodnie z § 5 ust. 2 *umowy w sprawie realizacji Wspólnego Przedsięwzięcia polegającego na wsparciu badań naukowych i prac rozwojowych w obszarze gazownictwa pomiędzy Narodowym Centrum Badań i Rozwoju, a Polskim Górnictwem Naftowym i Gazownictwem Spółką Akcyjną oraz Operatorem Gazociągów Przesyłowych GAZ-SYSTEM Spółką Akcyjną* zawartej w dniu 16.11.2017 r.
- 10. Wdrożenie, o którym mowa w ust. 8, należy rozumieć jako:

<sup>4</sup> Ustawa z dnia 4 lutego 1994 r. o prawie autorskim i prawach pokrewnych (t.jedn.Dz. U. z 2019 r, poz 1231, z późn. zm.).

<sup>5</sup> Ustawa z dnia 30 czerwca 2000 Prawo własności przemysłowej (t.jedn. Dz. U. z 2017 r. poz. 776, z późn. zm.).

- 1) wprowadzenie wyników projektu do własnej działalności gospodarczej PGNiG lub GAZ-SYSTEM, lub przedsiębiorcy będącego Konsorcjantem poprzez rozpoczęcie produkcji lub świadczenia usług na bazie uzyskanych wyników projektu lub
- 2) udzielenie licencji (na zasadach rynkowych) na korzystanie z przysługujących PGNiG lub GAZ-SYSTEM, lub Konsorcjantom praw do wyników projektu w działalności gospodarczej prowadzonej przez innego przedsiębiorcę (spoza konsorcjum), w tym przez podmiot należący do Grupy Kapitałowej PGNiG albo Grupy Kapitałowej GAZ-SYSTEM, lub
- 3) sprzedaż (na zasadach rynkowych) praw do wyników projektu w celu wprowadzenia ich do działalności gospodarczej innego przedsiębiorcy spoza konsorcjum, w tym podmiotu należącego do Grupy Kapitałowej PGNiG albo Grupy Kapitałowej GAZ-SYSTEM.
- 11. Zobowiązanie do wdrożenia, o którym mowa w ust. 9, nie dotyczy przypadku, w którym prace badawczo-rozwojowe realizowane w ramach projektu nie doprowadzą do osiągnięcia zakładanych wyników, bądź gdy po ich zakończeniu wdrożenie okaże się bezcelowe z ekonomicznego punktu widzenia.
- 12. **Kierownik B+R, kierownik zarządzający projektem oraz osoby wykonujące w zastępstwie ich obowiązki** nie mogą być jednocześnie wykonawcami jakichkolwiek prac po stronie podwykonawcy, w tym nie mogą pozostawać w stosunku służbowym lub innej formie współpracy z podwykonawcą (dotyczy stosunku pracy, stosunków cywilnoprawnych lub innych form współpracy)<sup>6</sup>.
- 13. W przypadku gdy na etapie oceny zostanie stwierdzone naruszenie zasady, o której mowa w ust. 12, Wnioskodawca zostanie poproszony podczas poprawy wniosku, zgodnie z § 8 ust. 4, o:
	- 1) wymianę kierownika B+R lub kierownika zarządzającego na inną osobę wybraną spośród członków kadry wymienionej we wniosku, w przypadku której konflikt interesów nie występuje, albo
	- 2) w przypadku braku możliwości zmiany kierownika B+R lub kierownika zarządzającego – usunięcie z wniosku zadań oraz kosztów przypisanych do podwykonawcy (w odniesieniu do którego zachodzi konflikt interesów).
- <span id="page-5-0"></span>14. **Pozostała kadra B+R oraz kadra zarządzająca** projektem nie może jednocześnie wykonywać tych samych prac w projekcie po stronie Wnioskodawcy oraz podwykonawcy.

#### **§ 3. Zasady finansowania projektów**

- 1. **Minimalna wartość** kosztów kwalifikowalnych projektu wynosi **1 mln PLN** (słownie: jeden milion PLN).
- 2. **Maksymalna wartość** kosztów kwalifikowalnych projektu wynosi **20 mln PLN** (słownie: dwadzieścia milionów PLN).

<sup>6</sup> W szczególności, wykonawcą prac w ramach podwykonawstwa nie może być wydział uczelni, z którym kierownik B+R/kierownik zarządzający projektem pozostaje w stosunku pracy, stosunku cywilnoprawnym lub innej formie współpracy.

- 3. Dofinansowanie udzielone przedsiębiorstwom na badania przemysłowe lub eksperymentalne prace rozwojowe stanowi pomoc publiczną, o której mowa w rozdziale 2 rozporządzenia MNiSW.
- 4. **Poziom finansowania dla przedsiębiorstw** na realizację poszczególnych kategorii prac w ramach projektu (intensywność pomocy publicznej):
	- 1) w przypadku badań przemysłowych i eksperymentalnych prac rozwojowych – określają § 13 oraz § 14 rozporządzenia MNiSW. Dopuszcza się zwiększenie intensywności pomocy publicznej (premię):
		- a) w związku z realizacją projektu w ramach tzw. skutecznej współpracy:
			- pomiędzy przedsiębiorcami (w przypadku spełnienia warunków, o których mowa w § 14 ust. 1 pkt 3 lit. a tiret 1 rozporządzenia MNiSW), z wyłączeniem współpracy o charakterze międzynarodowym lub
			- pomiędzy przedsiębiorcą a co najmniej jedną jednostką naukową (w przypadku spełnienia warunków, o których mowa w § 14 ust. 1 pkt 3 lit. a tiret 2 rozporządzenia MNiSW), lub
		- b) z uwagi na zobowiązanie do szerokiego rozpowszechniania wyników projektu, o którym mowa w § 14 ust. 1 pkt 3 lit. b rozporządzenia MNiSW;
	- 2) maksymalne **intensywności pomocy publicznej dla przedsiębiorstwa** zostały zestawione w poniższej tabeli:

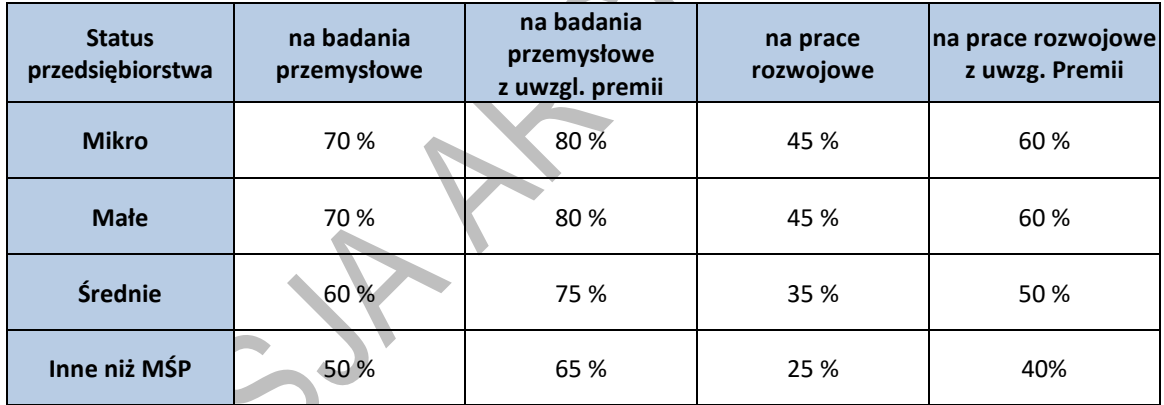

 **Tabela 1.** Maksymalna intensywność pomocy publicznej dla przedsiębiorstw.

- 5. Pomoc publiczna udzielana przez Centrum może być łączona z inną pomocą publiczną i pomocą *de minimis*, zgodnie z zasadami określonymi w § 10 rozporządzenia MNiSW.
- 6. **Poziom finansowania dla jednostek naukowych** na realizację badań przemysłowych i eksperymentalnych prac rozwojowych wynosi do 100% kosztów kwalifikowalnych, w przypadku gdy projekt jest realizowany w ramach ich działalności niegospodarczej.
- 7. W projekcie można powierzyć realizację części prac B+R podwykonawcy. Wartość prac realizowanych **na zasadzie podwykonawstwa** nie może przekroczyć:
	- 1) **50%** kosztów kwalifikowalnych **badań przemysłowych i eksperymentalnych prac rozwojowych** ponoszonych w projekcie przez dane przedsiębiorstwo – w przypadku projektu realizowanego przez **konsorcjum**;
	- 2) **25%** kosztów kwalifikowalnych **badań przemysłowych i eksperymentalnych prac rozwojowych** ponoszonych w projekcie przez **jednostkę naukową**;
- 8. Podwykonawcami w projekcie nie mogą być podmioty powiązane ani partnerskie w stosunku do PGNiG i GAZ-SYSTEM w rozumieniu rozporządzenia 651/2014.
- 9. Konsorcjanci nie mogą zlecać sobie nawzajem realizacji prac w projekcie na zasadzie podwykonawstwa.
- 10. Koszty pośrednie projektu są rozliczane ryczałtem. Przyjmuje się ujednoliconą stawkę ryczałtu dla całego projektu w wysokości 25% sumy kosztów bezpośrednich (nieuwzględniających podwykonawstwa).
- 11. Katalog kosztów kwalifikowalnych, zasady ich klasyfikacji i późniejszego rozliczania oraz katalog kosztów niekwalifikowalnych określone zostały w:
	- 1) *Przewodniku kwalifikowalności kosztów w ramach Programu Operacyjnego Inteligentny Rozwój,* stanowiącym załącznik nr 3 do RK. *Przewodnik* może podlegać aktualizacji, przy czym do oceny kwalifikowalności poniesionych wydatków stosuje się wersję *Przewodnika* obowiązującą w dniu poniesienia wydatku;
	- 2) *Wytycznych w zakresie kwalifikowalności wydatków w ramach Europejskiego Funduszu Rozwoju Regionalnego, Europejskiego Funduszu Społecznego oraz Funduszu Spójności na lata 2014-2020.<sup>7</sup>*
- 12. Lider konsorcjum i pozostali Konsorcjanci mogą rozpocząć realizację projektu przed rozstrzygnięciem konkursu, z zastrzeżeniem, że koszty kwalifikowalne projektu mogą być ponoszone najwcześniej w dniu następującym po dniu złożenia wniosku. W przypadku rozpoczęcia realizacji projektu przed tym dniem, wszystkie wydatki w ramach projektu staną się niekwalifikowalne.
- 13. Realizacja projektu (w tym zakup towarów i usług) musi następować zgodnie z warunkami określonymi w umowie o dofinansowanie projektu, której wzór stanowi załącznik nr 6 do RK.
- 14. W przypadku projektów, których całkowity koszt kwalifikowalny przekracza 1 mln EUR generującym dochód w rozumieniu art. 61<sup>8</sup> rozporządzenia ogólnego, należy stosować *Wytyczne ministra właściwego do spraw rozwoju regionalnego w zakresie zagadnień związanych z przygotowaniem projektów inwestycyjnych, w tym projektów generujących dochód i projektów hybrydowych na lata 2014-2020* oraz *Procedurę wyliczania i monitorowania dochodu dla beneficjentów otrzymujących dofinansowanie w ramach I i IV osi Programu Operacyjnego Inteligentny Rozwój,* zamieszczoną na stronie internetowej IP.

## **§ 4. Zasady komunikacji pomiędzy IP a Wnioskodawcą**

<span id="page-7-0"></span>1. Jeśli nie wskazano inaczej, komunikacja pomiędzy IP a Wnioskodawcą (wyłącznie Liderem konsorcjum) odbywa się w formie elektronicznej**, tj. e-mailem lub za pośrednictwem systemu informatycznego IP**. W przypadku, gdy z powodów technicznych komunikacja w

<sup>7</sup>Dokument dostępny na stronie internetowej IP.

<sup>8</sup> W celu ustalenia, czy całkowity koszt kwalifikowalny projektu przekracza powyższy próg, należy zastosować kurs wymiany EUR/PLN, stanowiący średnią arytmetyczną kursów średnich miesięcznych Narodowego Banku Polskiego, z ostatnich sześciu miesięcy poprzedzających miesiąc złożenia wniosku. Kursy publikowane są na stronie: http://www.nbp.pl/home.aspx?f=/kursy/kursy\_archiwum.html.

Do oszacowania czy koszt kwalifikowalny projektu przekracza 1 mln EUR, uwzględnia się koszty kwalifikowalne wszystkich konsorcjantów..

formie elektronicznej nie jest możliwa, należy stosować się do komunikatów zamieszczanych na stronie internetowej IP.

- 2. Wszelka korespondencja elektroniczna przesyłana jest na adresy e-mail osób wskazanych we wniosku jako osoby do kontaktu.
- 3. Wnioskodawca ma obowiązek zapewnić sprawnie działającą pocztę elektroniczną, jak również aktualizować adres e-mail po każdej jego zmianie.
- 4. W przypadku zmiany danych, o których mowa w ust. 2, Wnioskodawca powiadamia o tym IP w terminie 3 dni od zmiany danych. Do czasu powiadomienia, korespondencję wysłaną na dotychczasowe adresy uważa się za skutecznie doręczoną.
- 5. W przypadku, gdy Wnioskodawca nie zapewni sprawnie działającej skrzynki poczty elektronicznej lub nie zaktualizuje adresu e-mail zgodnie z ust. 4, w wyniku czego IP nie będzie w stanie skontaktować się z Wnioskodawcą w sposób przewidziany w ust. 1, wniosek pozostawia się bez rozpatrzenia. Wnioskodawca składa we wniosku oświadczenie dotyczące świadomości skutków niezachowania wskazanej formy komunikacji.
- 6. **Pytania dotyczące warunków konkursu** można kierować:
	- 1) w zakresie finansowym (kwalifikowalność kosztów, zasada konkurencyjności, wskaźniki, budżet projektu) na adres: inga-finanse@ncbr.gov.pl;
	- 2) w pozostałych sprawach na adres: inga@ncbr.gov.pl oraz pod numerami telefonu: (0- 22) 39 07 140, (0-22) 39 07 483.
- <span id="page-8-0"></span>7. Najczęściej zadawane pytania i odpowiedzi istotne dla Wnioskodawców zamieszczane będą na stronie internetowej IP (FAQ).

# **§ 5. Sposób składania wniosków**

- 1. Wniosek, zgodny ze wzorem stanowiącym załącznik nr 5 do RK, należy złożyć **wyłącznie za pomocą systemu informatycznego IP**. Logowanie do systemu informatycznego IP możliwe jest po wejściu na stronę internetową IP podaną w ogłoszeniu o konkursie.
- 2. Szczegółowe zasady wypełniania oraz składania wniosku określają:
	- 1) *Instrukcja wypełniania wniosku* oraz
	- 2) *Instrukcja składania wniosków w systemie informatycznym IP,*

dostępne na stronie internetowej IP.

- 3. Po złożeniu wniosku, Wnioskodawca otrzyma potwierdzenie wraz z nadanym numerem i datą, wygenerowane przez system informatyczny IP. Po otrzymaniu potwierdzenia, żadne zmiany we wniosku nie będą mogły być już wprowadzone, z wyjątkiem sytuacji opisanych w § 7 i § 8.
- 4. Za dzień złożenia wniosku w konkursie uznawana jest data widniejąca na potwierdzeniu, o którym mowa w ust. 3.
- 5. Do wniosku należy dołączyć załączniki w formie skanu własnoręcznie podpisanego dokumentu lub dokumentu opatrzonego kwalifikowanym podpisem elektronicznym<sup>9</sup> (lub pieczęcią elektroniczną $^{10}$ ).
- 6. Wnioskodawca załącza w systemie informatycznym IP skan własnoręcznie podpisanego oświadczenia (wg wzoru udostępnionego na stronie internetowej IP), potwierdzającego, że:
	- 1) dane zawarte we wniosku są zgodne ze stanem faktycznym i prawnym,
	- 2) składający wniosek jest uprawniony do reprezentowania Wnioskodawcy.

Wnioskodawca dostarczy papierową wersję ww. oświadczenia przed zawarciem umowy o dofinansowanie projektu.

Alternatywnie takie oświadczenie można złożyć w formie dokumentu opatrzonego kwalifikowanym podpisem elektronicznym (lub kwalifikowaną pieczęcią elektroniczną).

- 7. Wniosek może być wycofany na każdym etapie postępowania konkursowego tj. do opublikowania wyników danej rundy konkursu. Wycofanie wniosku następuje w formie pisemnego oświadczenia Wnioskodawcy, podpisanego przez osobę upoważnioną do jego reprezentowania, przesłanego na adres pocztowy NCBR lub złożonego osobiście w siedzibie NCBR. Datą wycofania wniosku jest data wpływu ww. oświadczenia do NCBR, z zastrzeżeniem § 8 ust. 8 i 12.
- 8. Wycofanie wniosku o dofinansowanie danego projektu w trakcie weryfikacji warunków formalnych lub oceny daje możliwość jego ponownego złożenia w kolejnej rundzie konkursu, z wyłączeniem wniosków wycofanych w ostatniej rundzie, z zastrzeżeniem § 1 ust. 12. Ponownie złożony wniosek może uwzględniać uwagi ekspertów oceniających w ramach poprzedniej rundy, może być przeformułowany w całości lub w części, w sposób przyjęty przez Wnioskodawcę.
- 9. Jeśli Wnioskodawca stwierdzi, że system informatyczny IP działa błędnie, może to zgłosić wyłącznie e-mailem na adres: inga@ncbr.gov.pl, w terminach, o których mowa w § 1 ust. 3, pod rygorem pozostawienia zgłoszenia bez rozpatrzenia.
- 10. Pozytywne rozpatrzenie błędu zgłoszonego przez Wnioskodawcę jest możliwe jedynie w przypadku, gdy problemy są związane z wadliwym funkcjonowaniem systemu informatycznego IP i leżą po stronie NCBR, a nie po stronie Wnioskodawcy.
- 11. W razie wystąpienia długotrwałych problemów technicznych uniemożliwiających składanie wniosków za pomocą systemu informatycznego IP, należy stosować się do komunikatów zamieszczanych na stronie internetowej IP.

<sup>9</sup> Zgodnie z przepisem art. 78<sup>1</sup> ustawy z dnia 23 kwietnia 1964 r. Kodeks cywilny (Dz. U. z 2019 r., poz. 1145 ze zm.), a także definicją określoną w art. 3 pkt 12) oraz na zasadach określonych w Sekcji 4 – Podpisy elektroniczne Rozporządzenia Parlamentu Europejskiego i Rady (UE) nr 910/2014 z dnia 23 lipca 2014 r. w sprawie identyfikacji elektronicznej i usług zaufania w odniesieniu do transakcji elektronicznych na rynku wewnętrznym oraz uchylające dyrektywę 1999/93/WE (Dz.U.UE.L.2014.257.73).

 $10$  Zgodnie z definicją określoną w art. 3 pkt 27 oraz na zasadach określonych w Sekcji 5 – Pieczęcie elektroniczne Rozporządzenia Parlamentu Europejskiego i Rady (UE) nr 910/2014 z dnia 23 lipca 2014 r. w sprawie identyfikacji elektronicznej i usług zaufania w odniesieniu do transakcji elektronicznych na rynku wewnętrznym oraz uchylające dyrektywę 1999/93/WE (Dz.U.UE.L.2014.257.73).

### **§ 6. Ogólne zasady weryfikacji i oceny projektów w konkursie**

- <span id="page-10-0"></span>1. Złożone projekty są przedmiotem:
	- 1) weryfikacji spełnienia warunków formalnych;
	- 2) oceny w ramach kryteriów określonych w załączniku nr 4 do RK.
- 2. Weryfikacja spełnienia warunków formalnych przeprowadzana jest przez pracowników IP na podstawie informacji zawartych we wniosku oraz wyjaśnień udzielonych przez Wnioskodawcę.
- 3. Ocena projektu przeprowadzana jest przez:
	- 1) ekspertów (w rozumieniu art. 68a ustawy wdrożeniowej) oraz
	- 2) pracowników IP (spełniających kryteria określone w art. 44 ust. 4 ustawy wdrożeniowej),

na podstawie informacji zawartych we wniosku oraz wyjaśnień udzielonych przez Wnioskodawcę.

# **§ 7. Weryfikacja warunków formalnych**

- <span id="page-10-1"></span>1. Warunki formalne to:
	- 1) złożenie wniosku w ramach właściwego konkursu;
	- 2) kompletność wniosku wniosek został przygotowany zgodnie z wymogami formalnymi zawartymi w *Instrukcji wypełniania wniosku* oraz RK, tj.:
		- a) wszystkie wymagane pola wniosku zostały wypełnione (**uwaga:** wypełnienie pól wniosku znakami bądź informacjami, którym nie można przypisać związku z danym polem nie stanowi oczywistej omyłki i może skutkować pozostawieniem wniosku bez rozpatrzenia);
		- b) złożono wszystkie wymagane oświadczenia i dane we wniosku są zgodne z danymi zawartymi w ogólnodostępnych rejestrach, w tym KRS i CEIDG;
		- c) do wniosku dołączono wszystkie wymagane załączniki przygotowane zgodnie z wymogami *Instrukcji wypełniania wniosku* i RK (tj. w szczególności w odpowiednich formatach/wzorach).
- 2. Weryfikacja warunków formalnych dokonywana jest w systemie "zero-jedynkowym" i odbywa się przez stwierdzenie spełnienia albo niespełnienia danego warunku.
- 3. W wyniku weryfikacji warunków formalnych wniosek może zostać:
	- 1) skierowany do oceny w przypadku spełnienia wszystkich warunków formalnych, albo
	- 2) skierowany do uzupełnienia lub poprawy w przypadku:
		- a) stwierdzenia braków w zakresie warunków formalnych lub
		- b) stwierdzenia oczywistej omyłki, albo
	- 3) poprawiony przez IP w przypadku stwierdzenia oczywistej omyłki, albo
	- 4) pozostawiony bez rozpatrzenia (bez możliwości wniesienia protestu) w przypadku błędów niekwalifikujących się do poprawy w zakresie spełnienia warunków formalnych (w szczególności złożenia wniosku do niewłaściwego konkursu lub

wypełnienia pól wniosku znakami bądź informacjami, którym nie można przypisać związku z danym polem).

- 4. W przypadku stwierdzenia braków w zakresie warunków formalnych IP wzywa Wnioskodawcę do **uzupełnienia lub poprawy wniosku** w systemie informatycznym IP, wskazując:
	- 1) elementy wniosku wymagające uzupełnienia lub poprawy oraz
	- 2) termin na dokonanie poprawy lub uzupełnień (i ponowne przesłanie wniosku w systemie informatycznym IP) – **7 dni kalendarzowych** liczonych od dnia następującego po dniu wysłania wezwania przez IP.
- 5. W razie stwierdzenia **oczywistej omyłki** we wniosku IP może:
	- 1) poprawić tę omyłkę, informując o tym Wnioskodawcę za pośrednictwem systemu informatycznego IP, albo
	- 2) wezwać Wnioskodawcę do poprawienia oczywistej omyłki (i ponownego przesłania wniosku w systemie informatycznym IP) w terminie **7 dni kalendarzowych** liczonych od dnia następującego po dniu wysłania wezwania. Wnioskodawca może tylko **jednokrotnie** uzupełnić lub poprawić wniosek w zakresie wskazanym przez IP.
- 6. W przypadku gdy Wnioskodawca po wezwaniu, o którym mowa w ust. 4 lub 5, wyjaśni, iż nie było braków w zakresie warunków formalnych i/lub oczywistej omyłki, a IP te wyjaśnienia uzna, Wnioskodawca ponownie przesyła wniosek w systemie informatycznym IP, w terminie wskazanym przez IP. Korespondencja elektroniczna potwierdzająca akceptację przez IP wyjaśnień Wnioskodawcy jest załączana w systemie informatycznym IP.
- 7. Uzupełnienie lub skorygowanie wniosku nie może prowadzić do jego istotnej modyfikacji.
- 8. Wniosek zostanie pozostawiony bez rozpatrzenia (bez możliwości wniesienia protestu), jeśli Wnioskodawca:
	- 1) wprowadzi w nim zmiany inne, niż wskazane w wezwaniu, o którym mowa w ust. 4 lub 5, lub
	- 2) nie dostarczy poprawionego/ uzupełnionego wniosku w wyznaczonym terminie, lub
	- 3) uzupełni lub poprawi wniosek niezgodnie z wezwaniem.
- 9. W przypadku pozostawienia wniosku bez rozpatrzenia w pierwszej rundzie, Wnioskodawca może złożyć poprawiony wniosek w kolejnej drugiej rundzie konkursu, z wyłączeniem wniosków pozostawionych bez rozpatrzenia w ostatniej rundzie, z zastrzeżeniem § 1 ust. 12.

#### **§ 8. Ocena projektów**

- <span id="page-11-0"></span>1. Ocena prowadzona jest w oparciu o kryteria dostępu i punktowane, zgodnie z katalogiem kryteriów, określonym w załączniku nr 4 do RK.
- 2. W przypadku stwierdzenia podczas oceny uchybienia w zakresie warunków formalnych lub oczywistej omyłki we wniosku, członek panelu informuje o tym fakcie IP. Wniosek jest wycofywany z oceny w celu:
- 1) poprawienia oczywistej omyłki z urzędu przez IP albo
- 2) wezwania Wnioskodawcy do poprawy oczywistej omyłki lub usunięcia uchybienia w zakresie warunków formalnych w terminie 7 dni kalendarzowych, liczonych od dnia następującego po dniu wysłania wezwania, pod rygorem pozostawienia wniosku bez rozpatrzenia.

Wniosek poprawiony w powyższym trybie jest poddawany ocenie.

- 3. Ocena przeprowadzana jest przez ekspertów w ramach panelu, przy udziale co najmniej 5 ekspertów (co najmniej 2 ekspertów zewnętrznych wskazanych przez IP oraz co najmniej 3 ekspertów wskazanych odpowiednio przez PGNiG albo przez GAZ-SYSTEM, stosownie do tego, czy projekt współfinansowany będzie przez PGNiG czy GAZ-SYSTEM). Decyzje podejmowane są na zasadzie konsensusu**.** W przypadku braku konsensusu ocenę rozstrzyga się w drodze głosowania, zwykłą większością głosów.
- 4. Wnioskodawca ma prawo do **jednokrotnego uzupełnienia lub poprawy wniosku** w części wskazanej przez IP, na podstawie informacji opartej o uwagi panelu w zakresie kryteriów podlegających możliwości uzupełnienia lub poprawy, określonych w załączniku nr 4 do RK.
- 5. Wraz z informacją o możliwości uzupełnienia lub poprawy, o której mowa w ust. 4, Wnioskodawca otrzymuje opinię na temat złożonego wniosku w zakresie wszystkich kryteriów oceny. Treść opinii nie może być przedmiotem wniesienia protestu.
- 6. Wnioskodawca, **w terminie 10 dni kalendarzowych** liczonych od dnia następującego po dniu wysłania przez IP informacji, o której mowa w ust. 4, **poprawia lub uzupełnia wniosek oraz wysyła go w systemie informatycznym IP**. Wysokość wnioskowanego dofinansowania projektu nie może ulec zwiększeniu w wyniku uzupełnień lub poprawy wniosku.
- 7. Ocena projektu będzie prowadzona w oparciu o wniosek poprawiony lub uzupełniony przez Wnioskodawcę zgodnie z zakresem informacji, o której mowa w ust. 4. Jeśli Wnioskodawca wprowadzi we wniosku zmiany inne niż wskazane w ww. informacji, ocena projektu prowadzona będzie na podstawie informacji dostępnych w pierwotnie złożonym wniosku.
- 8. Jeśli Wnioskodawca nie poprawi/nie uzupełni wniosku, projekt będzie oceniony na podstawie wniosku złożonego pierwotnie, o ile Wnioskodawca ponownie przekaże wniosek w systemie informatycznym IP w terminie, o którym mowa w ust. 6. Nieprzekazanie ponowne wniosku w systemie informatycznym IP w wyznaczonym terminie jest równoznaczne z wycofaniem wniosku z oceny.
- 9. Elementem oceny jest spotkanie członków panelu z Wnioskodawcą w siedzibie NCBR. Podczas spotkania, które trwa do 90 min., Wnioskodawca może odnieść się do pytań i ewentualnych wątpliwości członków panelu dotyczących projektu. Wnioskodawca może także przedstawić projekt, np. w postaci prezentacji multimedialnej.
- 10. Spotkanie odbywa się przy quorum ekspertów, czyli udziale co najmniej 3 ekspertów (co najmniej 1 ze strony IP oraz 2 ze strony odpowiednio PGNiG albo GAZ-SYSTEM). Wnioskodawcę na spotkaniu może reprezentować maksymalnie 5 osób z pełną wiedzą o projekcie. Wnioskodawcy nie mogą reprezentować przedstawiciele firm doradczych.
- 11. Terminy spotkań panelowych w danej rundzie konkursu ogłaszane są na stronie internetowej IP niezwłocznie po zakończeniu naboru w danej rundzie.
- 12. Informacja o dacie i miejscu spotkania przesyłana jest Wnioskodawcy drogą elektroniczną nie później niż 5 dni kalendarzowych przed planowanym spotkaniem. Niestawienie się Wnioskodawcy na spotkanie w wyznaczonym terminie jest równoznaczne z wycofaniem wniosku **w trakcie oceny**. Wyznaczony **termin spotkania nie będzie mógł ulec zmianie** na wniosek Wnioskodawcy, z wyjątkiem przypadków losowych – niezależnych od Wnioskodawcy lub wystąpienia zdarzenia o charakterze siły wyższej, przy czym kolejny wyznaczony termin spotkania nie może wpłynąć na datę rozstrzygnięcia rundy konkursu.
- 13. Spotkanie członków panelu z Wnioskodawcą jest nagrywane (wersja audio).
- 14. W wyniku oceny projekt może zostać:
	- 1) **rekomendowany do finansowania** w przypadku spełnienia wszystkich kryteriów dostępu oraz uzyskania minimalnego progu punktowego w każdym z kryteriów punktowanych albo
	- 2) **nierekomendowany do finansowania** w przypadku niespełnienia któregokolwiek z kryteriów dostępu lub nieuzyskania w którymkolwiek z kryteriów punktowanych minimalnego progu punktowego.

### **§ 9. Rozstrzygnięcie konkursu**

- <span id="page-13-0"></span>1. Do finansowania **może zostać wybrany projekt**, dla którego spełnione zostały następujące **warunki:**
	- 1) **został rekomendowany przez panel do finansowania**, zgodnie z warunkami określonymi w § 8 ust. 14 pkt 1 oraz
	- 2) **kwota finansowania mieści się w dostępnej alokacji** na konkurs, określonej w § 1 ust. 7, oraz
	- 3) **Wnioskodawca nie został wykluczony** z możliwości otrzymania dofinansowania na podstawie art. 207 ust. 4 ustawy o finansach publicznych, zgodnie z art. 37 ust. 3 ustawy wdrożeniowej.
- 2. W celu sprawdzenia warunku, o którym mowa w ust. 1 pkt 3, IP występuje do Ministra Finansów o informację w tej sprawie.
- 3. W przypadku, gdy projekty rekomendowane do finansowania uzyskały jednakową sumę punktów, o przyznaniu wsparcia decyduje liczba punktów otrzymanych w poniższych kryteriach w kolejności:
	- 1) korzyści z wdrożenia,
	- 2) nowość rezultatów prac B+R w porównaniu do aktualnego stanu nauki i techniki w zakresie objętym projektem,
	- 3) zaplanowane prace B+R są adekwatne do osiągnięcia celu projektu, a kamienie milowe zostały prawidłowo określone,
	- 4) zespół badawczy zapewnia prawidłową realizację zaplanowanych w projekcie prac B+R,
	- 5) zasoby techniczne Wnioskodawcy zapewniają prawidłową realizację zaplanowanych w projekcie prac B+R,
- 6) projekt ma charakter ponadregionalny.
- 4. Po zakończeniu danej rundy konkursu IP sporządza:
	- 1) *Listę projektów wybranych do finansowania – spełniających kryteria i minimalną liczbę punktów,* obejmującą wszystkie projekty rekomendowane do finansowania, w danej rundzie konkursu, spełniające warunki, o których mowa w ust. 1;
	- 2) *Listę projektów niewybranych do finansowania ze względu na brak alokacji – spełniających kryteria i minimalną liczbę punktów*, obejmującą wszystkie projekty rekomendowane do finansowania w danej rundzie konkursu, spełniające warunki, o których mowa w ust. 1 pkt 1 i 3, ale niespełniające warunku, o którym mowa w ust. 1 pkt 2 oraz
	- 3) *Listę projektów niewybranych do finansowania – niespełniających kryteriów lub minimalnej liczby punktów lub wykluczonych z możliwości otrzymania dofinansowania* w danej rundzie konkursu, obejmującą wszystkie projekty nierekomendowane do finansowania lub niespełniające warunku, o którym mowa w ust. 1 pkt 3.
- 5. IP może sporządzić częściowe listy projektów wybranych i niewybranych do finansowania przed zakończeniem oceny wszystkich wniosków złożonych w danej rundzie. IP sporządza częściowe listy projektów wybranych i niewybranych do finansowania przy zachowaniu zasady równego traktowania Wnioskodawców w ramach danej rundy konkursu.
- 6. Po zakończeniu wszystkich rund konkursu IP sporządza, w oparciu o listy, o których mowa w ust. 4 i informacje, o których mowa w ust. 2:
	- 1) *Zbiorczą listę projektów wybranych do finansowania – spełniających kryteria i minimalną liczbę punktów;*
	- 2) *Zbiorczą listę projektów niewybranych do finansowania ze względu na brak alokacji – spełniających kryteria i minimalną liczbę punktów;*
	- 3) *Zbiorczą listę projektów niewybranych do finansowania niespełniających kryteriów lub minimalnej liczby punktów lub wykluczonych z możliwości otrzymania dofinansowania.*

#### **§ 10. Informacja o wynikach konkursu**

- <span id="page-14-0"></span>1. Po zatwierdzeniu przez Dyrektora NCBR list, o których mowa w § 9 ust. 4, IP zamieszcza je na swojej stronie internetowej oraz na portalu $^{\rm 11}.$
- 2. IP w terminie 14 dni kalendarzowych od publikacji list pisemnie informuje Wnioskodawców (Liderów konsorcjów) o wynikach konkursu:
	- 1) **w przypadku wybrania projektu do finansowania (pozytywna ocena)** Wnioskodawca otrzymuje informację o:
		- a) spełnieniu kryteriów wraz z uzasadnieniem oceny,
		- b) o zasadach dostarczenia przez niego dokumentów niezbędnych do zawarcia umowy zgodnie z § 11 ust. 1;
	- 2) **w przypadku niewybrania projektu do finansowania (negatywna ocena)** Wnioskodawca otrzymuje informację o spełnieniu albo niespełnieniu kryteriów wraz

<u>.</u>

<sup>11</sup> [www.funduszeeuropejskie.gov.pl](http://www.funduszeeuropejskie.gov.pl/) ora[z www.poir.gov.pl;](http://www.poir.gov.pl/)

z uzasadnieniem oraz (jeśli dotyczy) informację o braku możliwości finansowania projektu z uwagi na wyczerpanie alokacji na konkurs. Informacja ta zawiera pouczenie o możliwości wniesienia protestu i nie stanowi decyzji w rozumieniu Kodeksu postępowania administracyjnego<sup>12</sup>;

- 3) **w przypadku Wnioskodawców wykluczonych z możliwości otrzymania dofinansowania na podstawie art. 207 ust. 4 ustawy o finansach publicznych** – Wnioskodawca otrzymuje informację o spełnieniu kryteriów wraz z uzasadnieniem oceny oraz informację o niewybraniu projektu do finansowania. Od powyższej informacji nie ma możliwości wniesienia protestu, ale jest możliwość złożenia skargi do Wojewódzkiego Sądu Administracyjnego.
- 3. Proces od zamknięcia naboru wniosków w danej rundzie konkursu do dnia publikacji list, o których mowa w § 9 ust. 4, trwa do 120 dni.
- 4. Wnioskodawca ma prawo dostępu do dokumentów związanych z oceną złożonego przez siebie wniosku, przy zachowaniu zasady anonimowości osób dokonujących oceny wniosku.
- 5. Wnioskodawca może zapoznać się z nagraniem, o którym mowa w § 8 ust. 13, po rozstrzygnięciu danej rundy konkursu, wyłącznie w siedzibie NCBR, po złożeniu pisemnego wniosku i wcześniejszym uzgodnieniu terminu. Nagranie może być udostępnione wyłącznie osobom upoważnionym do reprezentacji Wnioskodawcy, które uczestniczyły w spotkaniu z członkami panelu. Wnioskodawca ma możliwość odsłuchania nagrania w obecności pracownika NCBR podczas jednej wizyty w godzinach pracy urzędu. W trakcie odsłuchiwania nagrania Wnioskodawca może robić notatki, natomiast nie jest dozwolone wtórne rejestrowanie za pomocą własnych urządzeń.

## **§ 11. Zawarcie umowy o dofinansowanie projektu**

- <span id="page-15-0"></span>1. Wnioskodawca zobowiązany jest załączyć dokumenty niezbędne do zawarcia umowy (zgodnie z załącznikiem nr 7 do RK) w systemie informatycznym IP w terminie 14 dni kalendarzowych od daty wezwania w systemie informatycznym IP. W przypadku niedostarczenia dokumentów zgodnie z powyższym wezwaniem, IP może odstąpić od zawarcia umowy o dofinansowanie projektu bez dalszych wezwań.
- 2. Przesłane przez Wnioskodawcę dokumenty, o których mowa w ust. 1, podlegają weryfikacji przez IP. W przypadku niezgodności tych dokumentów z wymogami konkursu, w szczególności umowy konsorcjum (jeśli dotyczy), IP może odstąpić od zawarcia umowy o dofinansowanie projektu bez dalszych wezwań.
- 3. Wnioskodawca dostarcza wersje papierowe dokumentów (podpisane przez osobę upoważnioną do reprezentowania Wnioskodawcy) w terminie 7 dni od daty przekazania elektronicznej informacji o ich zatwierdzeniu w systemie informatycznym IP. W przypadku niedostarczenia dokumentów zgodnie z wezwaniem, IP może odstąpić od zawarcia umowy o dofinansowanie projektu bez dalszych wezwań.
- 4. W przypadku powzięcia przez IP uprawdopodobnionych podejrzeń, iż Wnioskodawca, w ramach innego instrumentu finansowanego ze środków publicznych, nie wywiązuje się ze zobowiązań wobec instytucji udzielającej wsparcia, termin na wezwanie

<u>.</u>

<sup>12</sup>Ustawa z dnia 14 czerwca 1960 r. Kodeks postępowania administracyjnego (t.j. Dz. U. z 2019 r., poz. 1 z póżn. zm.).

Wnioskodawcy do dostarczenia dokumentów niezbędnych do zawarcia umowy o dofinansowanie oraz zawarcie umowy o dofinansowanie może ulec zawieszeniu do czasu wyjaśnienia wątpliwości.

- 5. IP weryfikuje ryzyko wystąpienia nieprawidłowości w zakresie merytorycznej lub finansowej realizacji projektu, w oparciu o analizę:
	- 1) informacji dotyczącej sytuacji finansowej Wnioskodawcy (Konsorcjantów będących przedsiębiorstwami) za okres 2 lat poprzedzających rok złożenia wniosku;
	- 2) informacji na temat projektów, jakie Wnioskodawca (Konsorcjanci) realizuje/zrealizował w ramach umowy z IP (informacja przygotowywana wewnętrznie przez IP);
	- 3) wywiadu gospodarczego na temat Wnioskodawcy oraz jego powiązań osobowych i kapitałowych.
- 6. Analiza informacji i danych, o których mowa w ust. 5, w szczególności służy podjęciu decyzji przez IP co do:
	- 1) sposobu rozliczania projektu (tj. czy Beneficjentowi będą wypłacane zaliczki, czy projekt będzie rozliczany wyłącznie na podstawie refundacji) lub
	- 2) wymagania od Beneficjenta dodatkowego zabezpieczenia prawidłowej realizacji umowy.
- 7. Przed podpisaniem umowy o dofinansowanie, IP przeprowadza analizę statusu przedsiębiorstwa wskazanego we wniosku (dotyczy MŚP). W przypadku rozbieżności we wskazanym zakresie, IP w porozumieniu z Wnioskodawcą odpowiednio koryguje wartość dofinansowania projektu (bez możliwości zwiększenia kwoty dofinansowania).
- 8. Podpisanie umowy o dofinasowanie będzie możliwe pod warunkiem, że Wnioskodawca:
	- 1) nie podlega wykluczeniu z ubiegania się o dofinansowanie na podstawie:
		- a) art. 207 ust. 4 ustawy o finansach publicznych,
		- b) art. 12 ust. 1 pkt 1 ustawy z dnia 15 czerwca 2012 r. o skutkach powierzania wykonywania pracy cudzoziemcom przebywającym wbrew przepisom na terytorium Rzeczypospolitej Polskiej (Dz. U. 2012 r. poz. 769),
		- c) art. 9 ust. 1 pkt 2a ustawy z dnia 28 października 2002 r. o odpowiedzialności podmiotów zbiorowych za czyny zabronione pod groźbą kary (t.j. Dz. U. 2019 r. poz. 628).
	- 2) nie jest przedsiębiorstwem, na którym ciąży obowiązek zwrotu pomocy wynikający z decyzji Komisji Europejskiej uznającej pomoc za niezgodną z prawem oraz rynkiem wewnętrznym,
	- 3) nie jest przedsiębiorstwem w trudnej sytuacji w rozumieniu unijnych przepisów dotyczących pomocy państwa $^{13}$  oraz nie pozostaje pod zarządem komisarycznym,
	- 4) nie zalega z wpłatami z tytułu należności budżetowych oraz w opłacaniu składek na ubezpieczenie społeczne i zdrowotne.

<u>.</u>

<sup>&</sup>lt;sup>13</sup> Definicja "przedsiębiorstwa znajdującego się w trudnej sytuacji" – patrz art. 2 pkt 18 rozporządzenia 651/2014.

- 9. W celu weryfikacji warunku określonego w ust. 8 pkt 1 lit. a, IP występuje do Ministra Finansów o informację, czy Wnioskodawca nie jest podmiotem wykluczonym na podstawie art. 207 ust. 4 ustawy o finansach publicznych.
- 10. Po podpisaniu umowy o dofinansowanie przez upoważnionego do tego przedstawiciela IP jeden egzemplarz umowy przesyłany jest do Wnioskodawcy (Lidera konsorcjum). Istnieje możliwość osobistego stawienia się Wnioskodawcy w siedzibie IP w celu podpisania umowy.
- 11. Po zawarciu umowy o finansowanie, a przed pierwszą płatnością na rzecz Beneficjenta (w formie zaliczki lub refundacji), **IP może przeprowadzić wizytę monitoringową (kontrolę doraźną)** w miejscu realizacji projektu lub w siedzibie Beneficjenta. Wizyta ta ma w szczególności na celu sprawdzenie zgodności informacji zawartych we wniosku ze stanem faktycznym. **W przypadku stwierdzenia nieprawidłowości, IP może rozwiązać umowę o dofinansowanie ze skutkiem natychmiastowym**.
- <span id="page-17-0"></span>12. Wnioskodawca zawiera z PGNiG i/lub GAZ-SYSTEM odrębne umowy o realizację projektu, na podstawie których wypłacane będą środki własne PGNiG i GAZ-SYSTEM.

#### **§ 12. Procedura odwoławcza**

- 1. W przypadku negatywnej oceny projektu, Wnioskodawcy przysługuje **prawo do wniesienia protestu** – na zasadach określonych w ustawie wdrożeniowej.
- 2. Instytucją właściwą do rozpatrzenia protestu jest NCBR.
- 3. Zgodnie z art. 53 ust. 3 ustawy wdrożeniowej, w przypadku gdy kwota przeznaczona na dofinansowanie projektów w konkursie nie wystarcza na wybranie projektu do dofinansowania, okoliczność ta nie może stanowić wyłącznej przesłanki wniesienia protestu.
- 4. Do czasu zakończenia procedury odwoławczej albo postępowania sądowoadministracyjnego, w tym przed Wojewódzkim Sądem Administracyjnym i Naczelnym Sądem Administracyjnym, Wnioskodawca (Konsorcjanci) nie może ponownie złożyć wniosku dotyczącego tego samego projektu (tj. obejmującego te same zadania i przewidującego ten sam cel), który jest przedmiotem procedury odwoławczej albo postępowania sądowo-administracyjnego, w tym przed Wojewódzkim Sądem Administracyjnym i Naczelnym Sądem Administracyjnym, w konkursach finansowanych ze środków publicznych, w tym organizowanych przez NCBR. W przypadku gdy Wnioskodawca złoży w konkursie wniosek dotyczący projektu, o którym mowa w zdaniu poprzednim, zastosowanie ma § 1 ust. 12.
- 5. Projekt może otrzymać dofinansowanie w wyniku procedury odwoławczej pod warunkiem, że uzyska co najmniej tyle punktów, ile uzyskał ostatni projekt znajdujący się na *Liście projektów wybranych do finansowania*, o której mowa w § 9 ust. 6 pkt 1 oraz pod warunkiem dostępności środków.

#### **§ 13. Postanowienia końcowe**

<span id="page-17-1"></span>1. W sprawach nieuregulowanych w RK zastosowanie mają przepisy prawa powszechnie obowiązującego.

- 2. IP zastrzega sobie prawo zmiany RK lub jakiegokolwiek dokumentu określającego warunki konkursu, do którego odwołuje się RK. Zmiany obowiązują od daty wskazanej w informacji na ich temat, opublikowanej na stronie internetowej IP. Zmiany nie mogą skutkować nierównym traktowaniem Wnioskodawców w ramach konkursu.
- 3. IP zastrzega sobie prawo do anulowania konkursu, w szczególności w przypadku wprowadzenia istotnych zmian w przepisach prawa, które miałyby wpływ na warunki przeprowadzenia konkursu lub zdarzeń o charakterze siły wyższej.
- 4. W uzasadnionych przypadkach, w szczególności wystąpienia zdarzeń o charakterze siły wyższej, IP może podjąć decyzję o prowadzeniu oceny projektów z wykorzystaniem środków komunikacji elektroniczej. W takim przypadku spotkania członków panelu z Wnioskodawcą również odbywają się za pośrednictwem środków komunikacji elektronicznej. Pozostałe warunki dotyczące spotkania stosuje się odpowiednio; w szczególności brak zgody Wnioskodawcy na przeprowadzenie spotkania za pomocą środków komunikacji elektronicznej w wyznaczonym terminie jest równoznaczny **z wycofaniem wniosku w trakcie oceny**. Informacje dotyczące spotkania zostaną przekazane w komunikacie na stronie IP.
- <span id="page-18-0"></span>5. IP nie przewiduje możliwości skrócenia terminu składania wniosków w konkursie.

# **§ 14. Podstawa prawna**

- 1. Narodowe Centrum Badań i Rozwoju z siedzibą w Warszawie, ul. Nowogrodzka 47a, prowadzi nabór projektów w konkursie na podstawie:
	- 1) ustawy wdrożeniowej ustawy z dnia 11 lipca 2014 r. o zasadach realizacji programów w zakresie polityki spójności finansowanych w perspektywie finansowej 2014-2020 (t. jedn. Dz. U. z 2018 r. poz. 1431 z późn. zm.);
	- 2) Porozumienia w sprawie powierzenia realizacji *Programu Operacyjnego Inteligentny Rozwój 2014-2020*, dla osi priorytetowych: I. *Wsparcie prowadzenia prac B+R przez przedsiębiorstwa* oraz IV. *Zwiększenie potencjału naukowo-badawczego*, zawartego w dniu 17 grudnia 2014 r. pomiędzy Ministrem Infrastruktury i Rozwoju, Ministrem Nauki i Szkolnictwa Wyższego oraz Narodowym Centrum Badań i Rozwoju (z późn. zm.).
	- 2. Konkurs jest realizowany zgodnie z:

#### **regulacjami unijnymi:**

- 1) rozporządzeniem ogólnym rozporządzeniem Parlamentu Europejskiego i Rady (UE) nr 1303/2013 z dnia 17 grudnia 2013 r. ustanawiające wspólne przepisy dotyczące Europejskiego Funduszu Rozwoju Regionalnego, Europejskiego Funduszu Społecznego, Funduszu Spójności, Europejskiego Funduszu Rolnego na rzecz Rozwoju Obszarów Wiejskich oraz Europejskiego Funduszu Morskiego i Rybackiego oraz ustanawiające przepisy ogólne dotyczące Europejskiego Funduszu Rozwoju Regionalnego, Europejskiego Funduszu Społecznego, Funduszu Spójności i Europejskiego Funduszu Morskiego i Rybackiego oraz uchylające rozporządzenie Rady (WE) nr 1083/2006 (Dz. Urz. UE L 347/320 z 20.12.2013, z późn. zm.);
- 2) rozporządzeniem Parlamentu Europejskiego i Rady (UE) nr 1301/2013 z dnia 17 grudnia 2013 r. w sprawie Europejskiego Funduszu Rozwoju Regionalnego i przepisów szczególnych dotyczących celu "Inwestycje na rzecz wzrostu i zatrudnienia" oraz w

sprawie uchylenia rozporządzenia (WE) nr 1080/2006 (Dz. Urz. UE L 347/289 z 20.12.2013, z późn. zm.);

- 3) rozporządzeniem delegowanym Komisji (UE) nr 480/2014 z dnia 3 marca 2014 r. uzupełniającym rozporządzenie Parlamentu Europejskiego i Rady (UE) nr 1303/2013 ustanawiające wspólne przepisy dotyczące Europejskiego Funduszu Rozwoju Regionalnego, Europejskiego Funduszu Społecznego, Funduszu Spójności, Europejskiego Funduszu Rolnego na rzecz Rozwoju Obszarów Wiejskich oraz Europejskiego Funduszu Morskiego i Rybackiego oraz ustanawiające przepisy ogólne dotyczące Europejskiego Funduszu Rozwoju Regionalnego, Europejskiego Funduszu Społecznego, Funduszu Spójności i Europejskiego Funduszu Morskiego i Rybackiego (Dz. Urz. UE L 138/5 z 13.05.2014, z późn. zm.);
- 4) rozporządzeniem 651/2014 rozporządzeniem Komisji (UE) nr 651/2014 z dnia 17 czerwca 2014 r. uznające niektóre rodzaje pomocy za zgodne z rynkiem wewnętrznym w stosowaniu art. 107 i 108 Traktatu (Dz. Urz. UE L 187/1 z 26.06.2014, z późn. zm.);

#### **regulacjami krajowymi:**

- 1) Programem Operacyjnym Inteligentny Rozwój 2014-2020;
- 2) Szczegółowym opisem osi priorytetowych PO IR;
- 3) ustawą z dnia 30 kwietnia 2010 r. o Narodowym Centrum Badań i Rozwoju (t. jedn. Dz. U. z 2018 r. poz. 1249 z późn. zm.);
- 4) ustawą o finansach publicznych ustawą z dnia 27 sierpnia 2009 r. o finansach publicznych (t. jedn. Dz. U. z 2019 r. poz. 869 z późn. zm.);
- 5) ustawą z dnia 30 kwietnia 2004 r. o postępowaniu w sprawach dotyczących pomocy publicznej (t. jedn. Dz. U. z 2018 r. poz. 362 z pózn. zm.);
- 6) rozporządzeniem MNiSW rozporządzeniem Ministra Nauki i Szkolnictwa Wyższego z dnia 25 lutego 2015 r. w sprawie warunków i trybu udzielania pomocy publicznej i pomocy de minimis za pośrednictwem Narodowego Centrum Badań i Rozwoju (Dz. U. z 2015 r. poz. 299);
- 7) rozporządzeniem Rady Ministrów z dnia 29 marca 2010 r. w sprawie zakresu informacji przedstawianych przez podmiot ubiegający się o pomoc inną niż pomoc *de minimis* lub pomoc *de minimis* w rolnictwie lub rybołówstwie (Dz. U. Nr 53 poz. 312, z późn. zm.);
- 8) Wytycznymi w zakresie kwalifikowalności wydatków w ramach Europejskiego Funduszu Rozwoju Regionalnego, Europejskiego Funduszu Społecznego oraz Funduszu Spójności na lata 2014-2020.

## **§ 15. Słowniczek pojęć używanych w Regulaminie Konkursu**

<span id="page-19-0"></span>Użyte w Regulaminie Konkursu następujące pojęcia i skróty:

- 1) **Beneficjent**  podmiot, o którym mowa w art. 2 pkt 10 rozporządzenia ogólnego;
- 2) **Działanie**  Działanie 4.1 *Programu Operacyjnego Inteligentny Rozwój* "Badania naukowe i prace rozwojowe";
- 3) **finansowanie**  wsparcie udzielane przez IP, PGNiG oraz GAZ-SYSTEM Beneficjentom Wspólnego Przedsięwzięcia INGA. IP udziela wsparcia w formie dofinansowania ze środków PO IR na podstawie umowy o dofinansowanie (w wysokości 50% finansowania), której wzór stanowi załącznik nr 6 do RK, a PGNiG i GAZ-SYSTEM w formie wypłaty

środków finansowych ze środków własnych, na podstawie umów o realizację projektu, zawartych odpowiednio między Beneficjentem a PGNiG, albo Beneficjentem a GAZ-SYSTEM;

- 4) **GAZ-SYSTEM**  należy przez to rozumieć Operatora Gazociągów Przesyłowych GAZ-SYSTEM Spółką Akcyjną, z siedzibą w Warszawie (adres: ul. Mszczonowska 4, 02-337 Warszawa), wpisaną do Rejestru Przedsiębiorców Krajowego Rejestru Sądowego prowadzonego przez Sąd Rejonowy dla m. st. Warszawy w Warszawie, XII Wydział Gospodarczy, pod nr KRS 0000264771, NIP: 5272432041, REGON: 015716698, posiadającą kapitał zakładowy w wysokości 3 771 990 842,00 zł, w całości wpłacony;
- 5) **Instytucja Pośrednicząca (IP)**  podmiot, któremu w drodze porozumienia zawartego z **Instytucją Zarządzającą** została powierzona realizacja zadań w ramach *Programu Operacyjnego Inteligentny Rozwój 2014-2020* – Narodowe Centrum Badań i Rozwoju;
- 6) **Instytucja Zarządzająca (IZ)**  instytucja, o której mowa w art. 125 rozporządzenia ogólnego – minister właściwy ds. rozwoju regionalnego;
- 7) **jednostka naukowa**  organizacja prowadząca badania i upowszechniająca wiedzę, określona w art. 2 pkt 83 rozporządzenia 651/2014, z zastrzeżeniem, że nie może być to podmiot, którego wyłącznym celem jest rozpowszechnianie na szeroką skalę wyników prac B+R poprzez nauczanie, publikacje lub transfer wiedzy;
- 8) **MŚP**  mikro-, małe lub średnie przedsiębiorstwo w rozumieniu art. 2 załącznika I do rozporządzenia 651/2014;
- 9) **NCBR** Narodowe Centrum Badań i Rozwoju;
- 10) **PGNiG**  należy przez to rozumieć Polskie Górnictwo Naftowe i Gazownictwo Spółkę Akcyjną, z siedzibą w Warszawie (adres: ul. M. Kasprzaka 25, 01-224 Warszawa), wpisaną do Rejestru Przedsiębiorców Krajowego Rejestru Sądowego prowadzonego przez Sąd Rejonowy dla m. st. Warszawy w Warszawie, XII Wydział Gospodarczy, pod nr KRS 0000059492, NIP: 5250008028, REGON: 012216736, posiadającą kapitał zakładowy w wysokości 5 778 314 857,00 zł, w całości wpłacony;
- 11) **PO IR**  *Program Operacyjny Inteligentny Rozwój 2014-2020*, zaakceptowany przez Komisję Europejską w dniu 12 lutego 2015 r., ze zmianami;
- 12) **prace B+R**  badania przemysłowe i eksperymentalne prace rozwojowe albo eksperymentalne prace rozwojowe;
- 13) **projekt**  przedsięwzięcie będące przedmiotem wniosku, obejmujące przeprowadzenie badań przemysłowych i eksperymentalnych prac rozwojowych albo eksperymentalnych prac rozwojowych;
- 14) **przedsiębiorstwo**  przedsiębiorstwo w rozumieniu art. 1 załącznika I do rozporządzenia 651/2014;
- 15) **RK**  Regulamin Konkursu;
- 16) **strona internetowa IP**  strona internetowa znajdująca się pod adresem [www.ncbr.gov.pl](http://www.ncbr.gov.pl/), zakładka Programy  $\rightarrow$  Fundusze europejskie  $\rightarrow$  Program Operacyjny Inteligentny Rozwój, przy czym dokumentacja konkursowa dostępna jest w zakładce: Programy → Fundusze europejskie → Program Operacyjny Inteligentny Rozwój →

Aktualne nabory  $\rightarrow$  Poddziałanie 4.1.1 Strategiczne programy badawcze dla gospodarki → Konkurs 3/4.1.1/2019 - Wspólne Przedsięwzięcie INGA;

- 17) **Szczegółowy opis osi priorytetowych PO IR** Szczegółowy opis osi priorytetowych Programu Operacyjnego Inteligentny Rozwój 2014-2020, w wersji obowiązującej na dzień ogłoszenia konkursu, dostępny na stronie internetowej [www.poir.gov.pl;](http://www.poir.gov.pl/)
- 18) **temat (badawczy)** pojedyncze zagadnienie badawcze w ramach danego obszaru tematycznego wskazanego w *Zakresie tematycznym konkursu*;
- 19) **wniosek** wniosek o dofinansowanie projektu wraz z załącznikami złożony przez Wnioskodawcę do IP;
- 20) **Wnioskodawca**  podmiot, który złożył wniosek Lider konsorcjum oraz Konsorcjanci ubiegający się o dofinansowanie; Lider konsorcjum działa na rzecz i w imieniu własnym oraz Konsorcjantów na podstawie upoważnienia/pełnomocnictwa, które zostało mu udzielone w umowie konsorcjum;
- 21) **Wspólne Przedsięwzięcie INGA** przedsięwzięcie mające na celu wsparcie badań naukowych i eksperymentalnych prac rozwojowych w obszarze gazownictwa, ustanowione przez IP oraz PGNiG i GAZ-SYSTEM (wsparcie nie obejmuje badań podstawowych ani procesu wdrożenia).

## **Lista załączników do RK**

<span id="page-21-0"></span>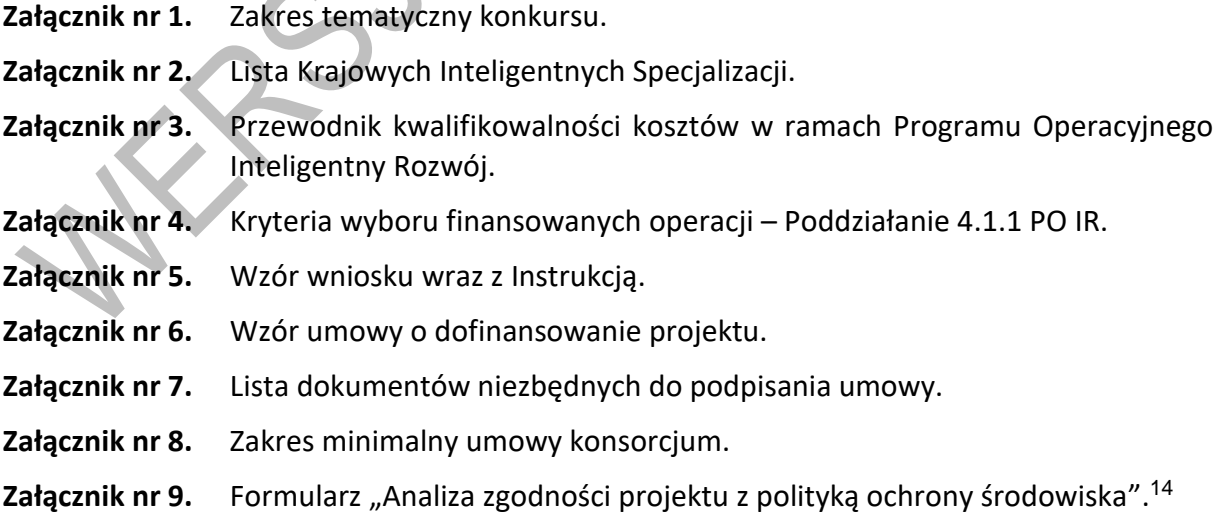

<sup>&</sup>lt;sup>14</sup> Złożenie ww. formularza (w zakresie części 1-5) powinno nastąpić przed rozpoczęciem tego etapu projektu, który obejmuje przedsięwzięcie w rozumieniu art. 3 ust 1. pkt 13 ustawy z dnia 3 października 2008 r. o *udostępnianiu informacji o środowisku i jego ochronie, udziale społeczeństwa w ochronie środowiska oraz o ocenach oddziaływania na środowisko* (t. j. Dz. U. 2018, poz. 2081). Pełna dokumentacja środowiskowa wymagana w w/w formularzu oraz wymagane prawem zgody i pozwolenia w zakresie realizacji projektu powinny być udostepniane na żadanie IP i co do zasady beda weryfikowane w trakcie kontroli w miejscu realizacji projektu. Należy jednak pamiętać, iż nie można bez wymaganych dokumentów rozpocząć realizacji danego etapu.

1 Formularz z wypełnioną częścią 6. powinien być dostarczony przed zawarciem umowy o dofinansowanie – wyłącznie w przypadku Wnioskodawców, którzy we wniosku oświadczyli, że *w projekcie ponoszone będą wydatki na cele związane z przystosowaniem do zmian klimatu i łagodzeniem zmian klimatycznych*.